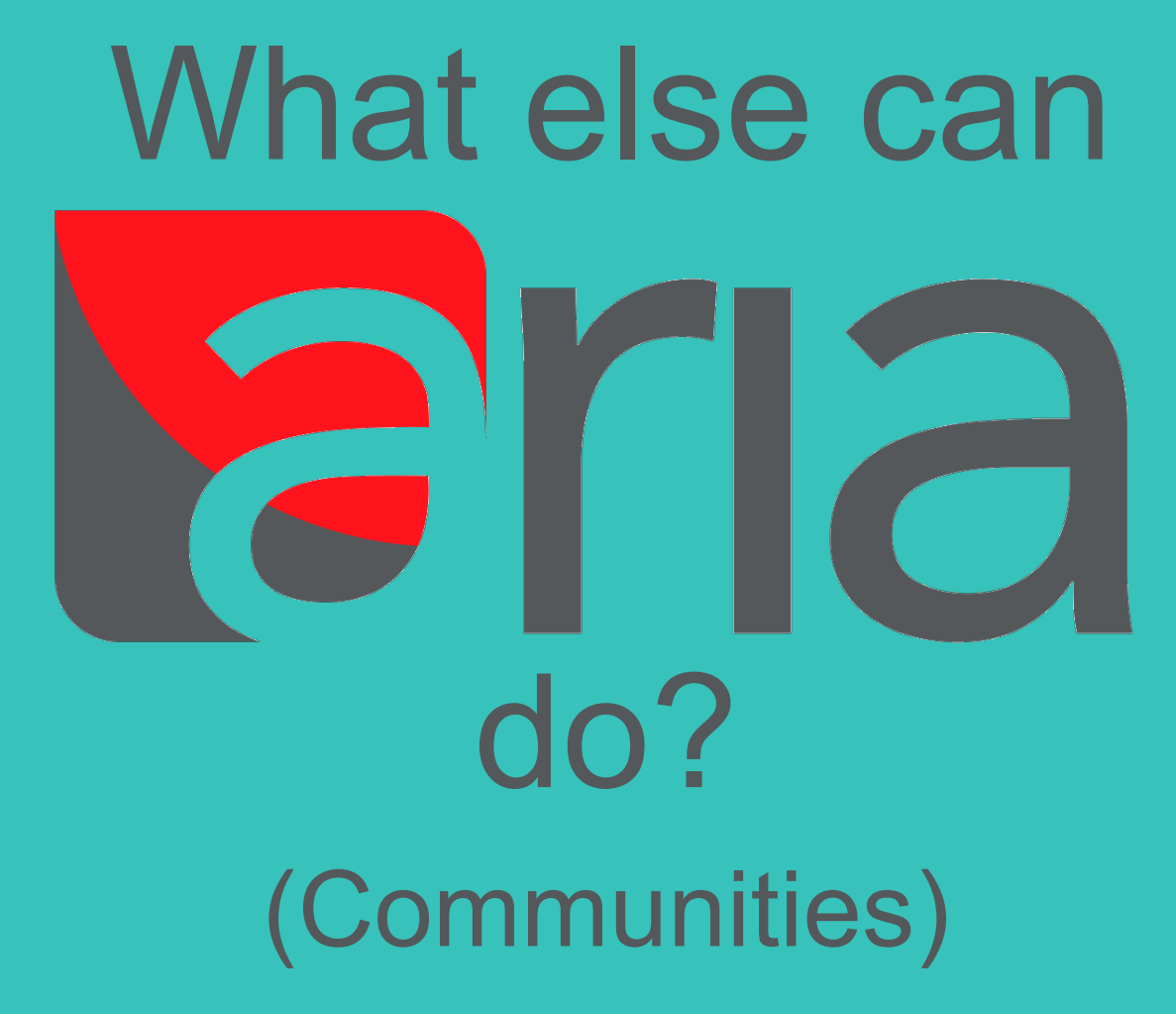

Instruct Access Management System | Presentation by Natalie Haley

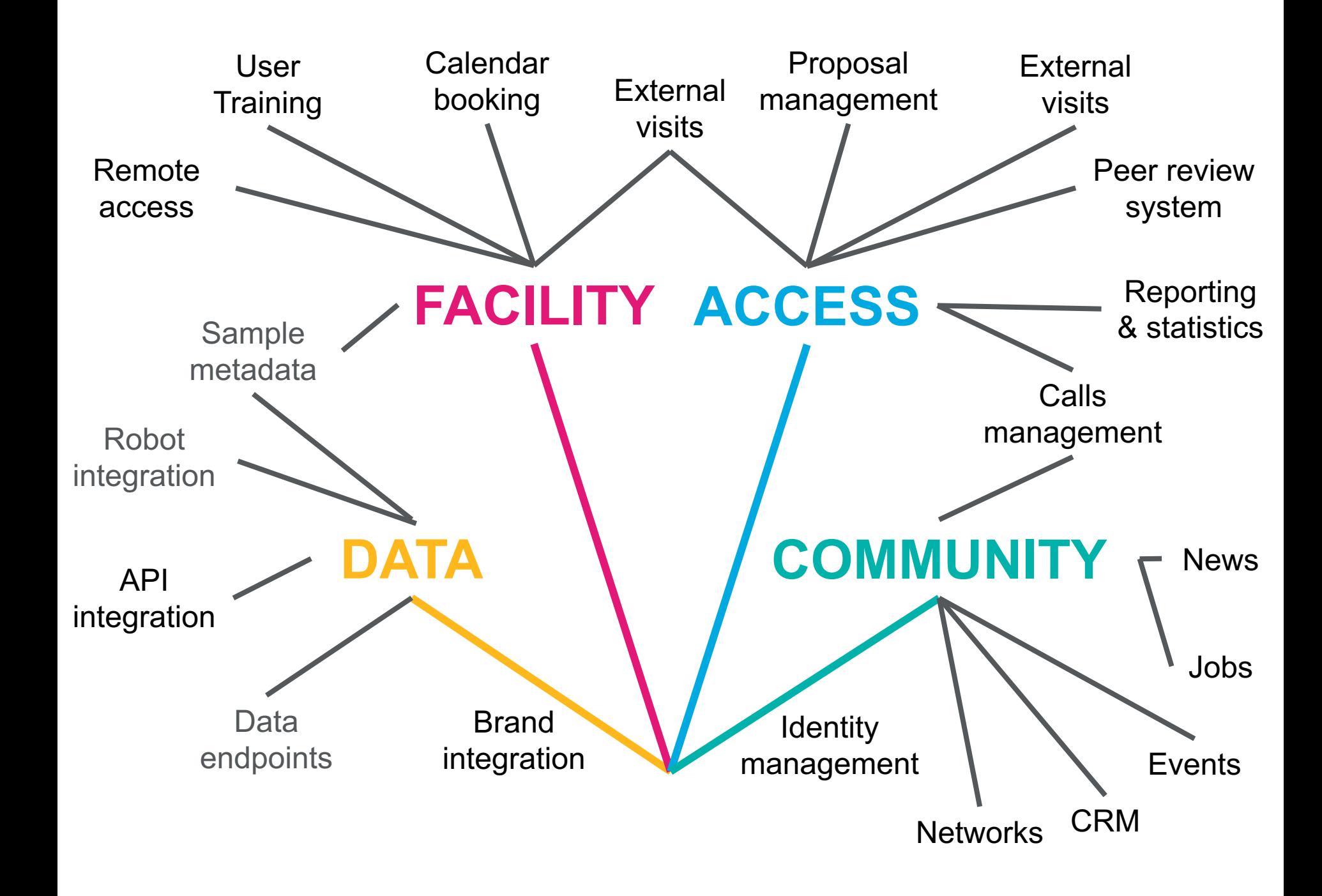

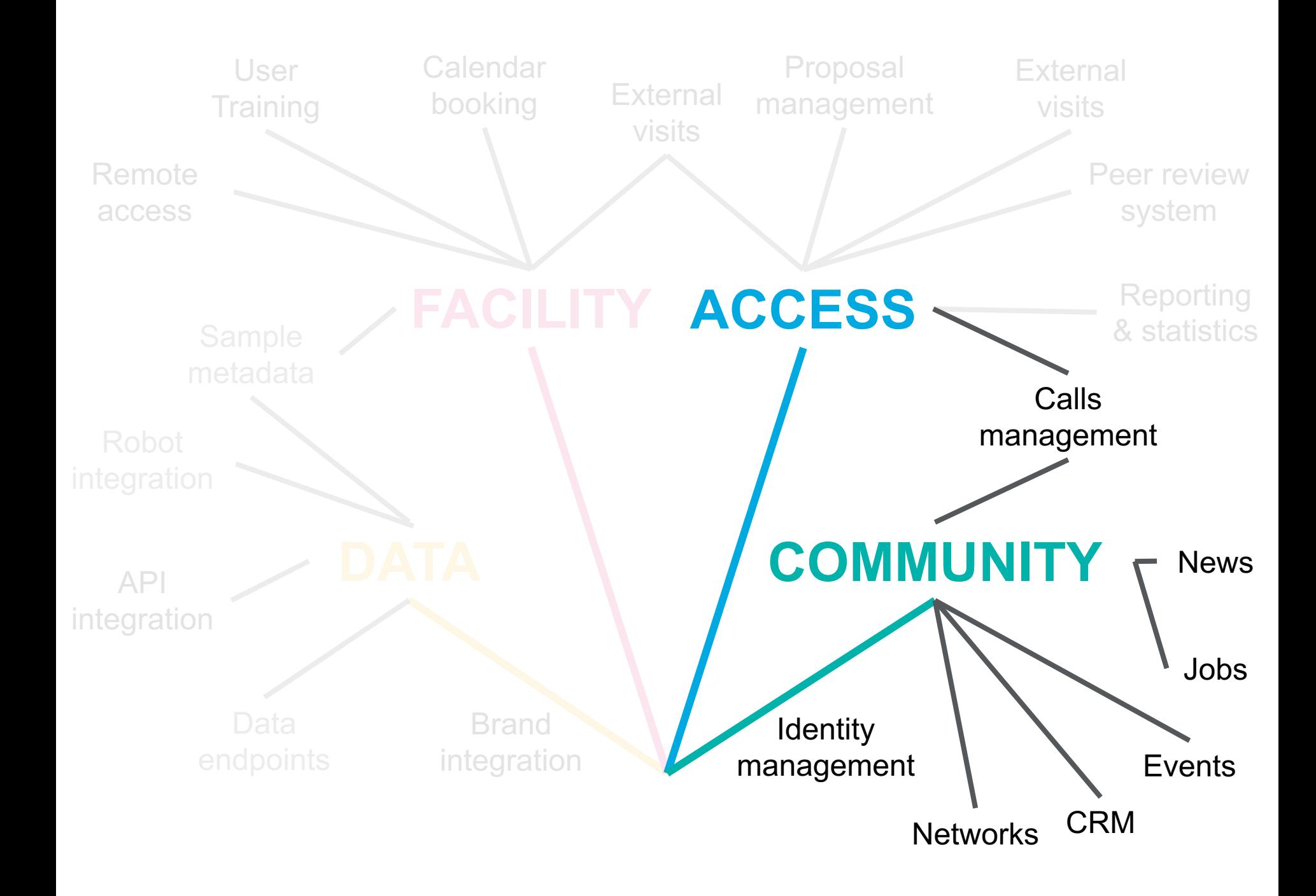

## Calls Management

4 Instruct Access Management System | Presentation by Natalie Haley © Instruct Structural Biology 2018

.........................

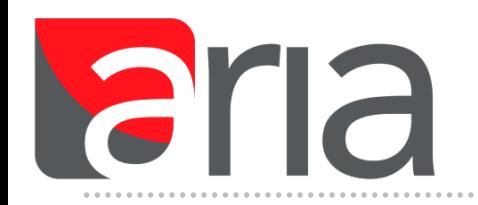

- *Calls are time-limited submission periods*
- *Can be used for internships, limited time access calls (Instruct R&D call)*
- *Each call has a fully customisable submission form*
- *Submission form can be imported from previous calls*
- *Call applications can be managed using a simple one page overview*

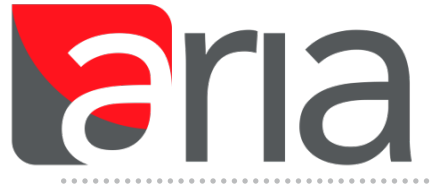

### *Calls: User Submission*

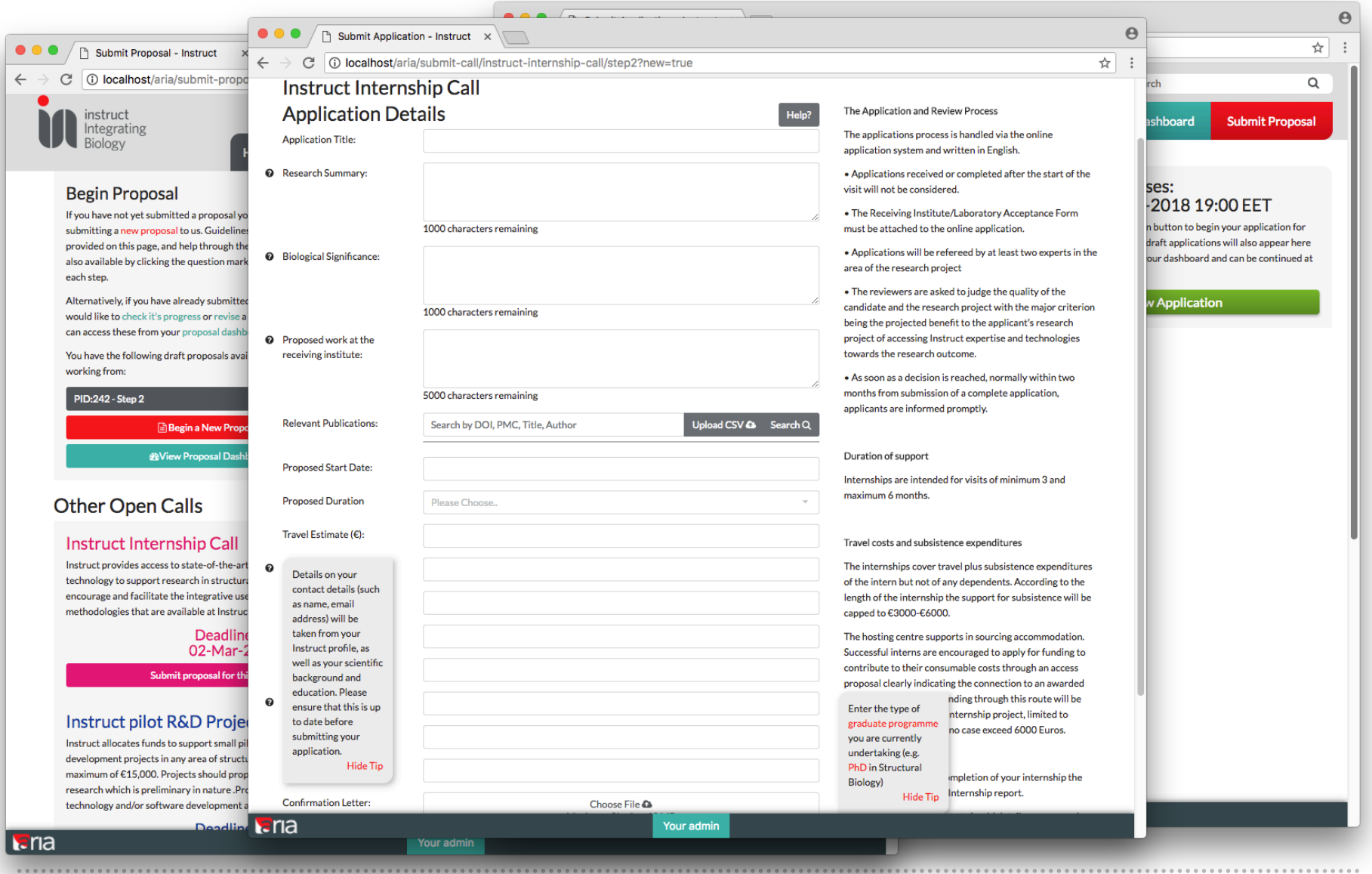

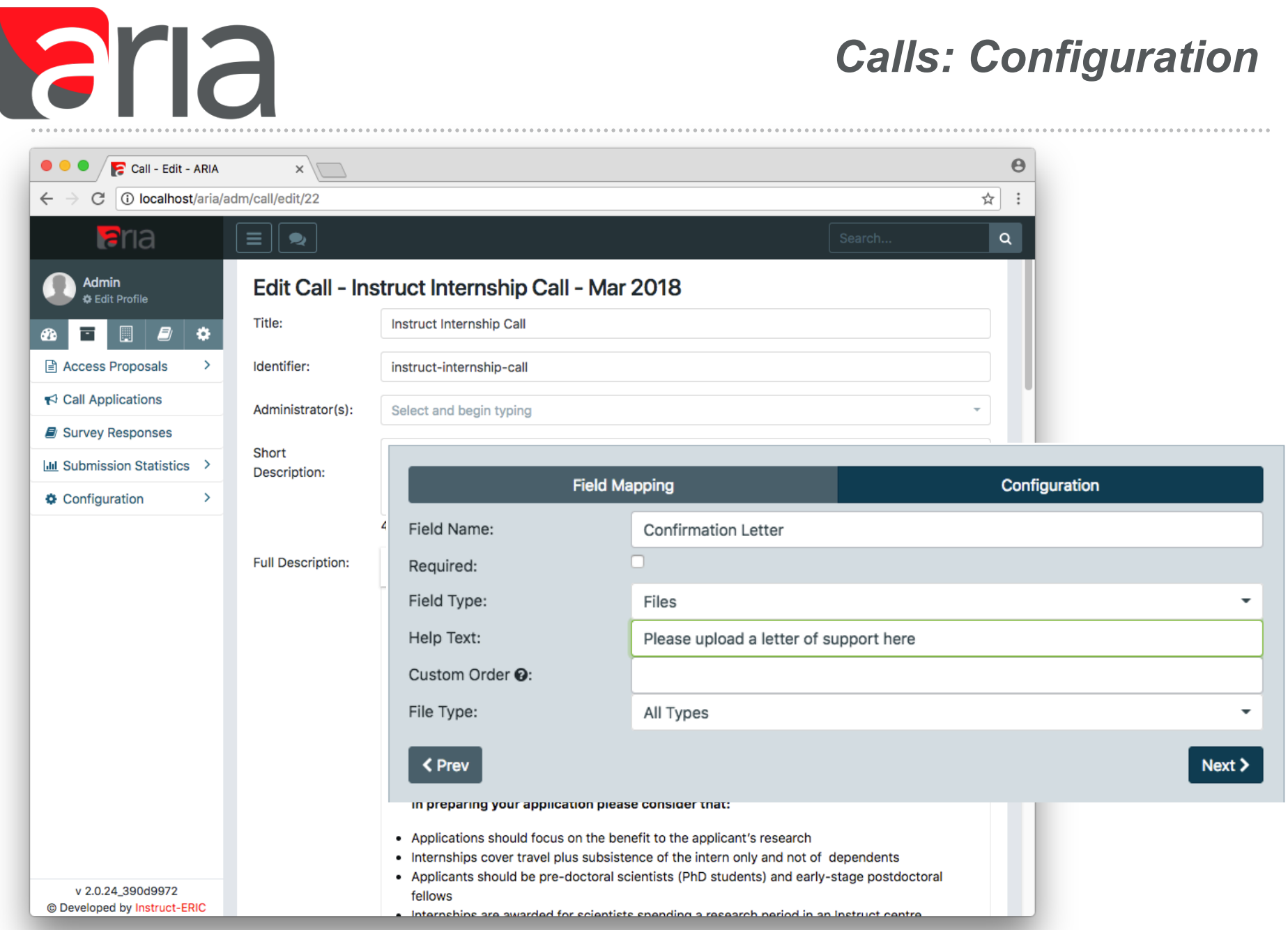

7 Instruct Access Management System | Presentation by Natalie Haley **Conservation Conservation Conservation** Conservation Conservation Conservation Conservation Conservation Conservation Conservation Conservation Conservat

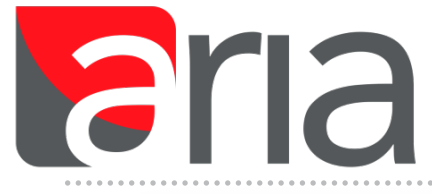

## *Calls: Summary page*

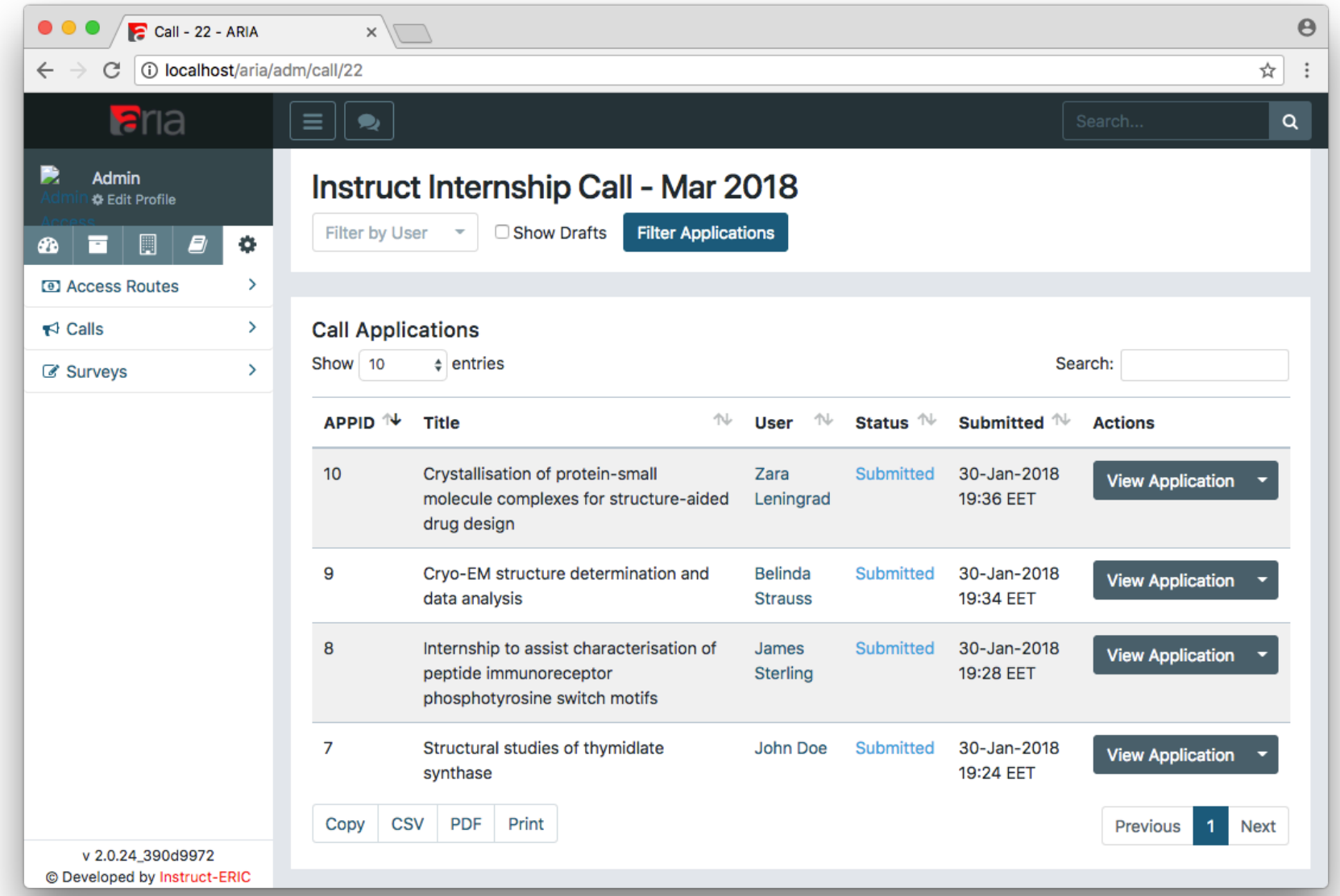

- Networks
- News
- Events
- Jobs
- Pages
- Forums
- CRM
- Documents
- Surveys

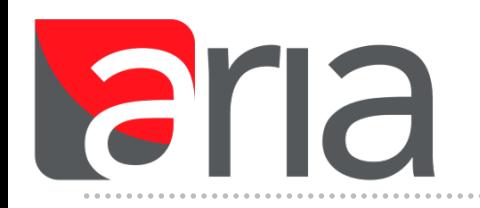

- *Users are encouraged to fill in their ARIA profile in as much detail as possible*
- *Information from the user profile and user activity (such as proposal submission) can be used to populate user groups (e.g. Instruct access users would be ARIA users who have submitted a proposal through Instruct)*
- *User groups can also be manually populated*
- *Individual user permissions and the permissions of user groups are customisable*

- **Networks**
- **News**  $\bullet$
- Events  $\bullet$
- Jobs  $\bullet$
- Pages  $\bullet$
- **Forums**  $\bullet$
- **CRM**  $\bullet$
- **Documents**  $\bullet$
- **Surveys**  $\bullet$

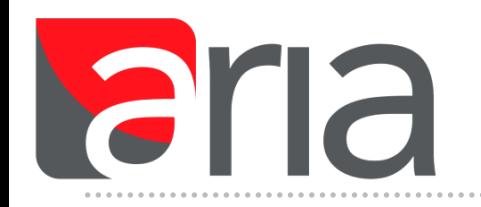

- *Each network has complete autonomous control: An entire website within ARIA with its own styling/branding options*
- *Individual forums, documents, events, news, jobs listings, and completely custom pages*
- *Contact with network members via CRM with network-specific branding*
- *Dynamic network permissions for private and public items e.g. forums, documents*

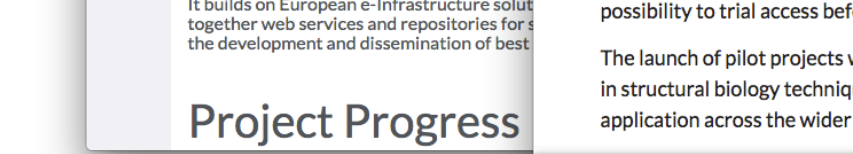

### **West-Life: Virtua Environment for ! Biology**

**Nest-Life | West-Life Structure**  $\times$ 

**W@st-Life** 

Services v

Secure | https://about.west-life.eu/network

Support  $\overline{\mathbf{v}}$ 

**News** 

 $\bullet\bullet\bullet$ 

 $\mathcal{C}$ 

home | Instruct-Ultra

 $\times$ 

10 www.instruct-ultra.eu/network/Instruct-Ultra/home

Instruct **JITRA** 

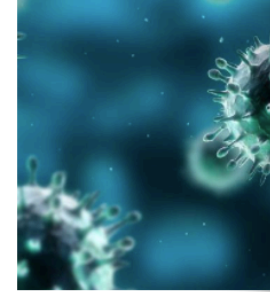

#### Computational and data man structural biology

#### Mission:

**Puls** 

 $\leftarrow$ 

 $\mathcal{C}$ 

Home

West-Life provides services for computation in structural biology, integrating multiple ap

Building on the success of Instruct-ERIC, Instruct-ULTRA was launched in 2017 to deepen and widen access to innovative high-end structural biology techniques within Europe and beyond.

About

**News** 

**Work Packages** 

Structural Biology is currently in the midst of a revolution enabled by significant advances in the tools such as ultra-high field NMR and advances in synchrotron sources. Instruct-ULTRA is well placed to exploit new technologies and build capacity within both academic and industry settings in response to accelerating demand.

At the time of kick-off, ten EU countries benefitted from membership of Instruct-ERIC, allowing researchers access and funding to a wide range of structural biology infrastructure and training. Instruct-ULTRA aims to expand membership to other countries with the forehand.

will aid further development and refinement of new innovations ues, allowing niche bespoke methods to find broader scientific and medical research community.

Your admin

**Upcoming Events** 

#### 01-Feb-2018 10:00 CET

**Meeting** 

 $\Theta$ 

Events

Partners

**Instruct-ULTRA** Instruct-ULTRA is a project to accelerate and expand Instruct membership to new

> **Instruct-ULTRA Executive Board** Meeting Feb 2018 **√Oxford ##**

#### 02-Feb-2018 10:00 CET

#### **Training**

Instruct Ultra/iNEXT ARIA Workshop **125 Conference room, The** Netherlands Cancer Institute, Plesmanlaan 121, 1066 CX Amsterdam<sup>-</sup>

02-Feb-2018 11:00 CET Meeting

**Lana** 

### *Networks*

 $\theta$ 

☆

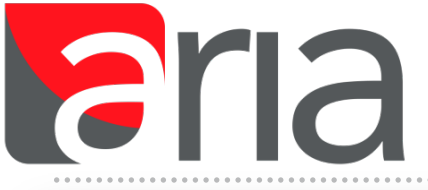

## *Networks: Configuration*

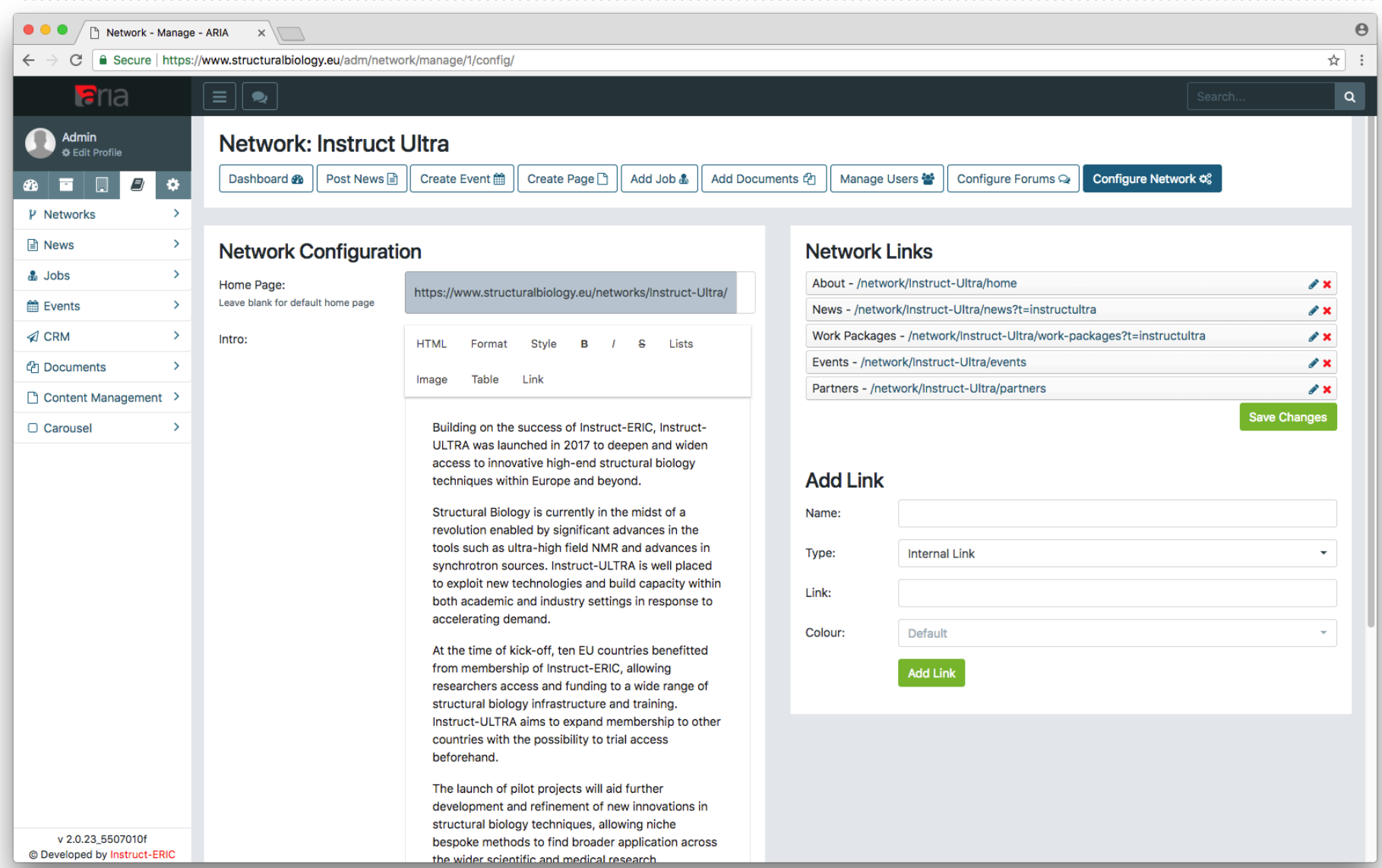

- **Networks**  $\bullet$
- **News**
- **Events**
- **Jobs**
- Pages  $\bullet$
- **Forums**  $\bullet$
- **CRM**  $\bullet$
- **Documents**  $\bullet$
- **Surveys**  $\bullet$

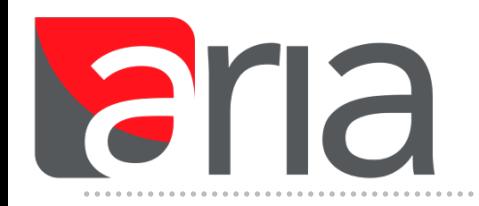

- *News items, Events, and Job listings can be published through the Instruct website or within an ARIA network*
- *Submission of these items is managed through ARIA*
- *If you have an item you wish to publish on the website please contact admin@structuralbiology.eu and we will put these items online for you*

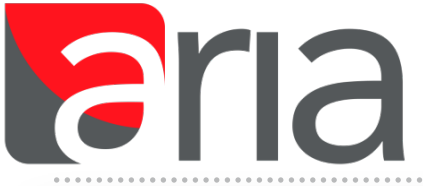

## *Networks: News/Events/Jobs*

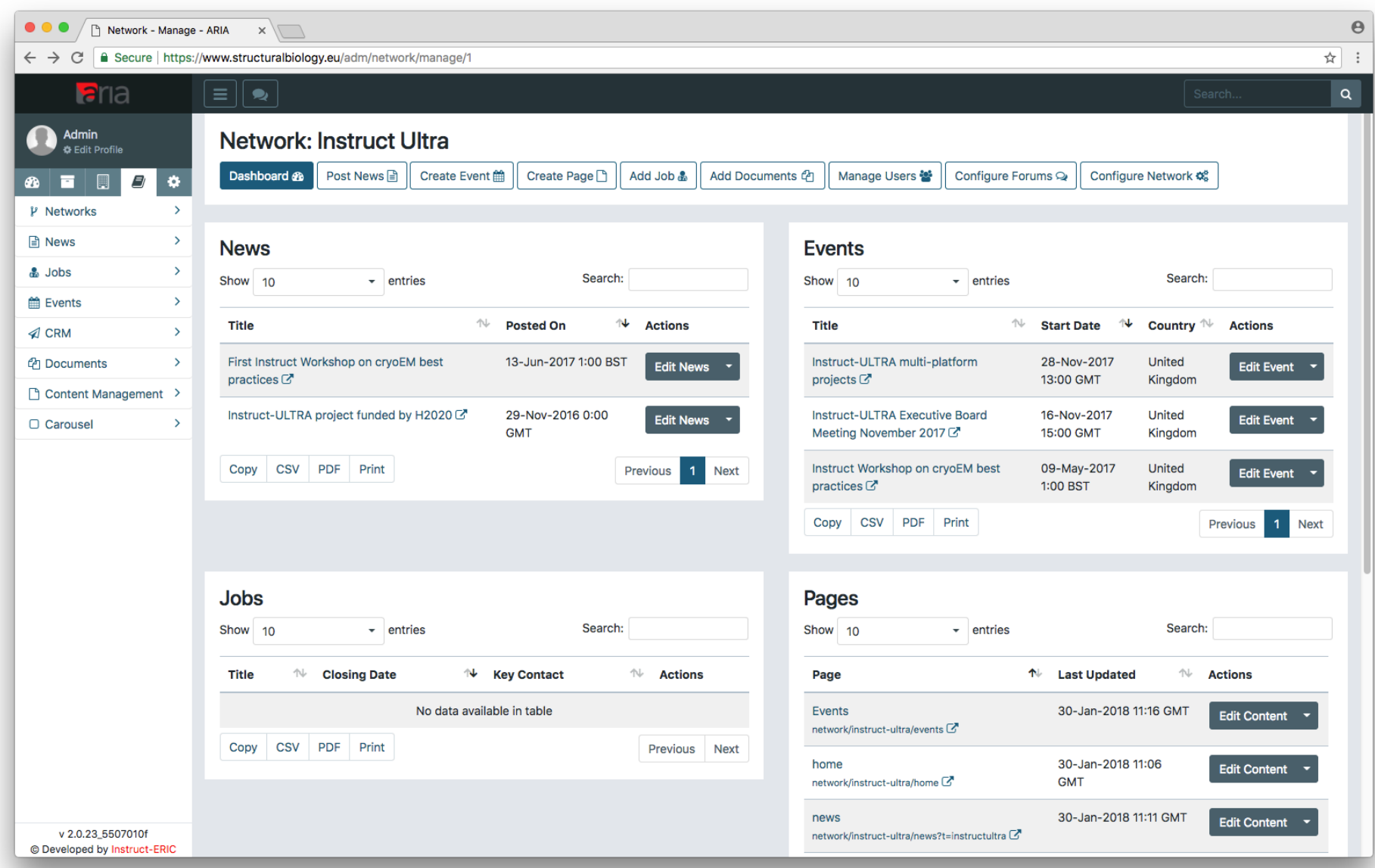

...................

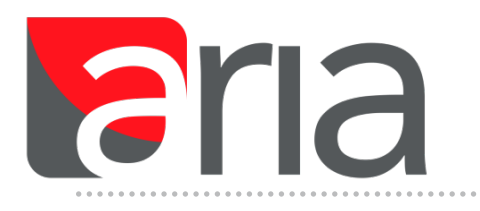

## *News/Events/Jobs*

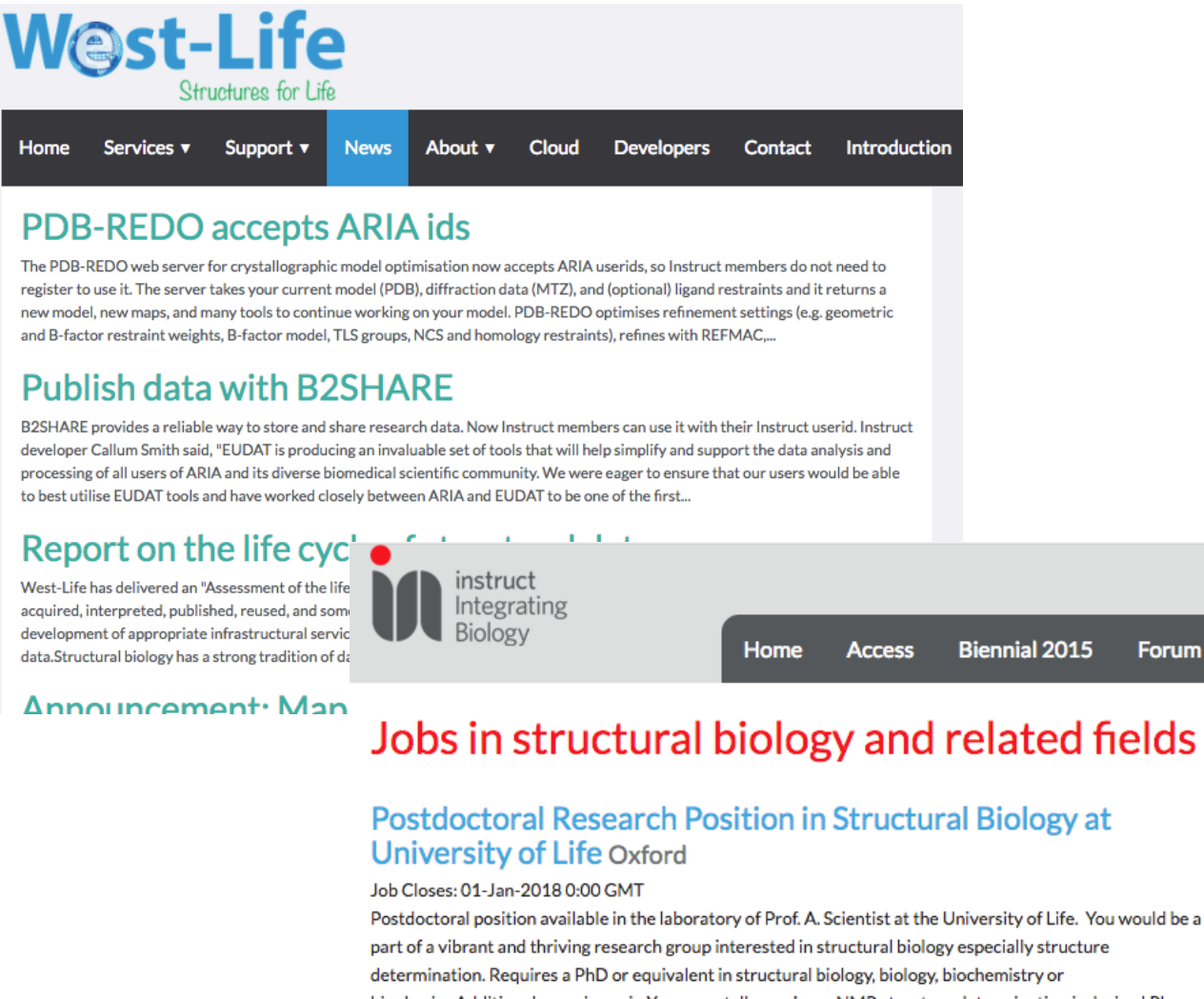

#### biophysics.Additional experience in X-ray crystallography or NMR structure determination is desired.Please

send a CV, a single page statement of interest, and the names of three

#### **Upcoming Events**

#### 01-Feb-2018

#### Meeting

Instruct-ULTRA Executive Board Meeting Feb 2018

**√Oxford SHS** 

#### 02-Feb-2018

#### **Training**

Instruct Ultra/iNEXT ARIA Workshop **イ**Z5 Conference room, The Netherlands Cancer Institute, Plesmanlaan 121, 1066 CX Amsterdam<sup>-</sup>

#### 02-Feb-2018

#### **Meeting**

**Forum** 

Cryo-EM User Symposium, EMBL Heidelberg Heidelberg

- **Networks**  $\bullet$
- **News**  $\bullet$
- Events  $\bullet$
- Jobs  $\bullet$
- **Pages**
- **Forums**  $\bullet$
- **CRM**  $\bullet$
- **Documents**  $\bullet$
- **Surveys**  $\bullet$

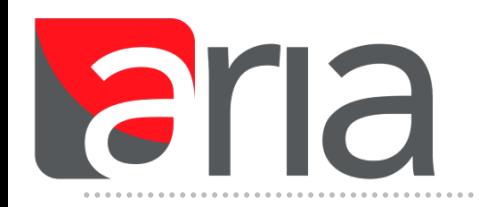

- *Custom pages can be created with ARIA either for the Instruct website or within an ARIA network*
- *Search-engine-friendly URI generated for a new page*
- *Arrange "Blocks" in a customisable grid*
- *Variety of block types available e.g. Banner, Event/Job/News list, Contact us form, Twitter timeline*
- *Block element most common: Provides a WYSIWYG editor or HTML editor*

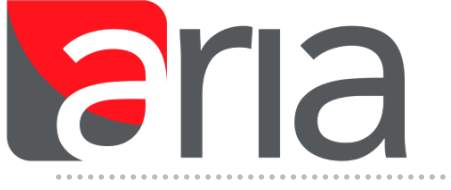

## *Networks: Pages*

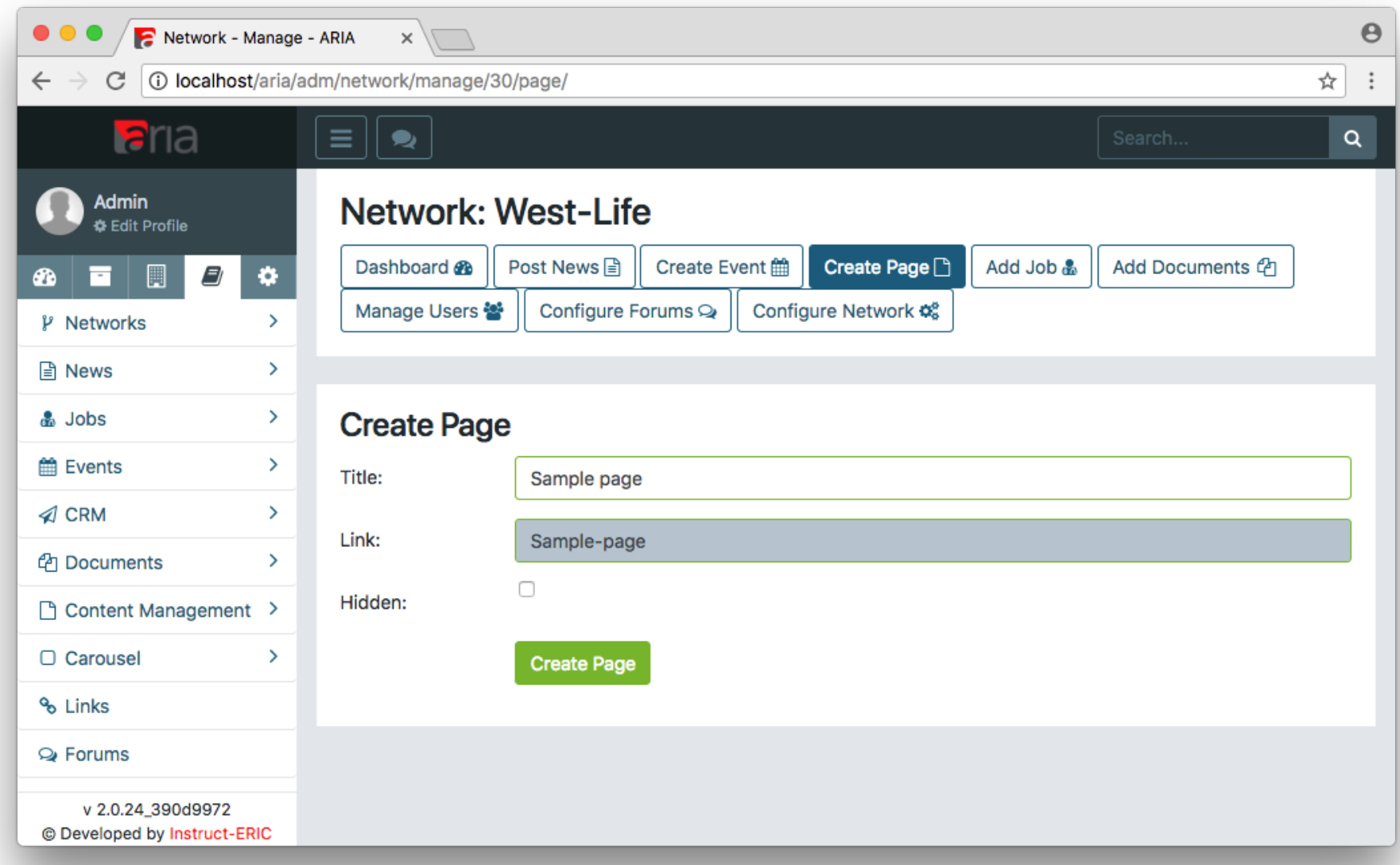

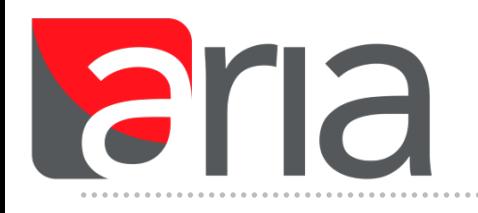

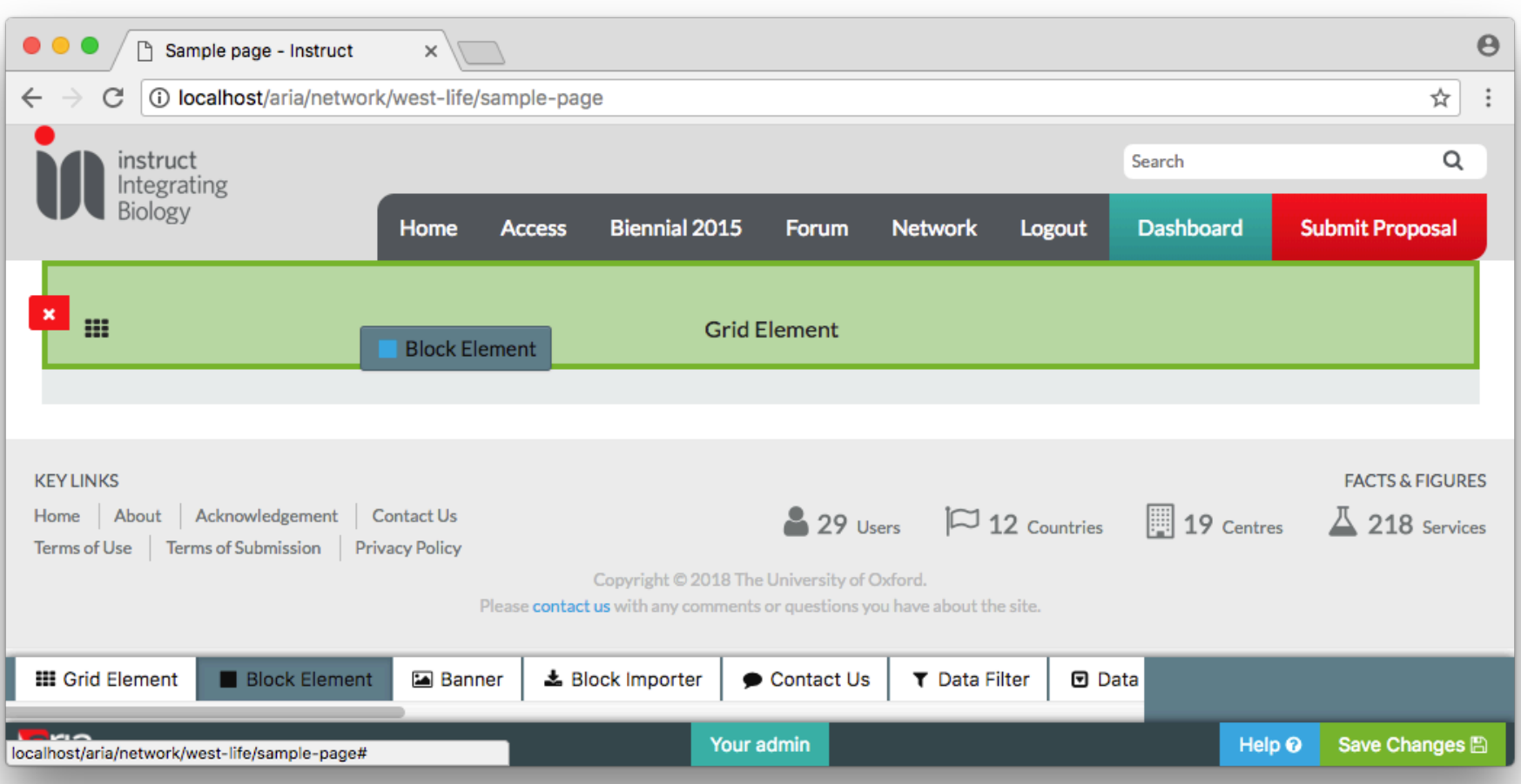

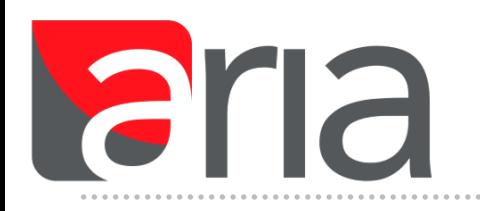

## *Pages: Example blocks*

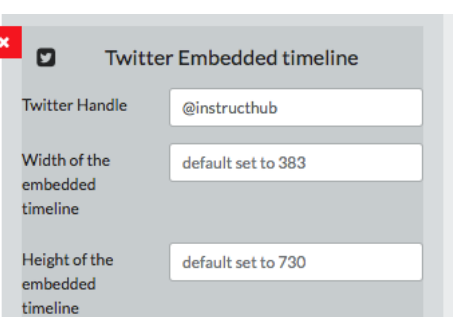

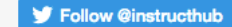

#### **Instruct-ERIC @instructhub**

Instruct-ERIC: 10 countries, 9 centres, 17 sites and 5500 users. Making structural biology techniques widely available to the research community.

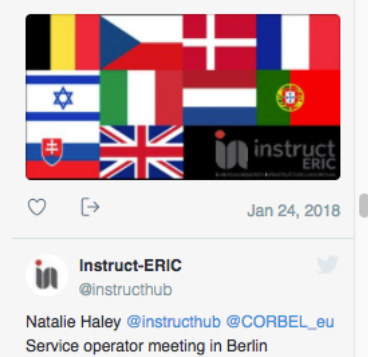

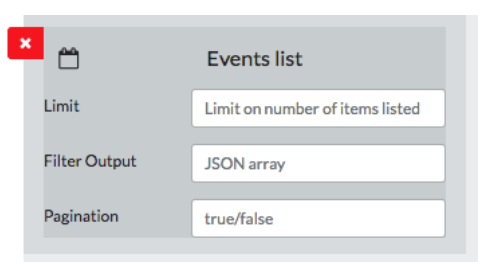

#### **Upcoming Events**

### 19-Feb-2018

#### **Training**

Advanced methods for the integration of diverse structural data

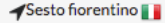

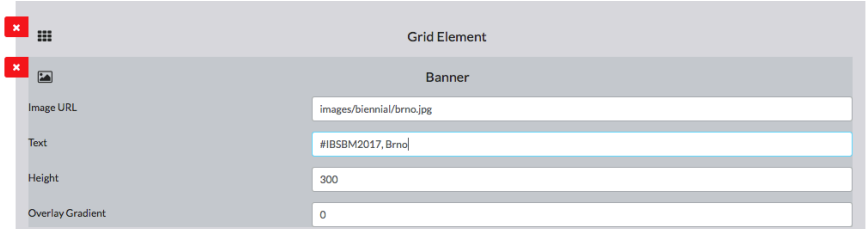

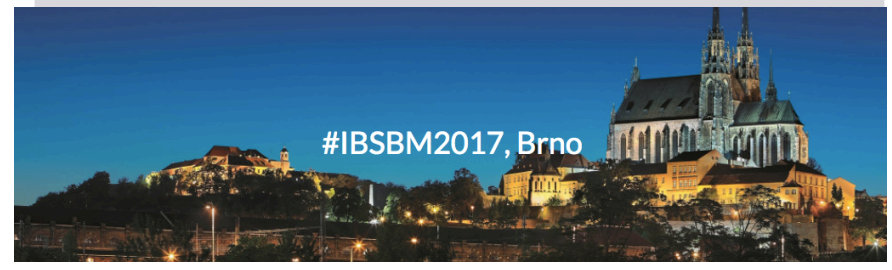

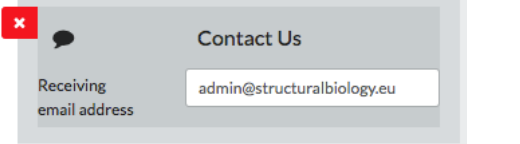

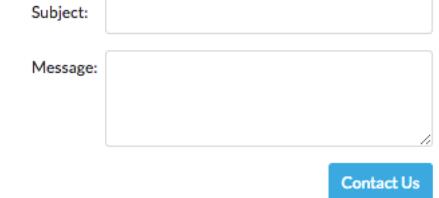

- **Networks**  $\bullet$
- **News**  $\bullet$
- Events  $\bullet$
- Jobs  $\bullet$
- Pages  $\bullet$
- **Forums**
- **CRM**  $\bullet$
- **Documents**  $\bullet$
- **Surveys**  $\bullet$

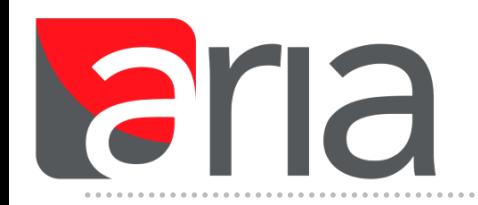

- *User forums can be made within a network*
- *Forums can be arranged hierarchically*
- *Individual forums have customisable user permission groups*

aria

## *Networks: Forums*

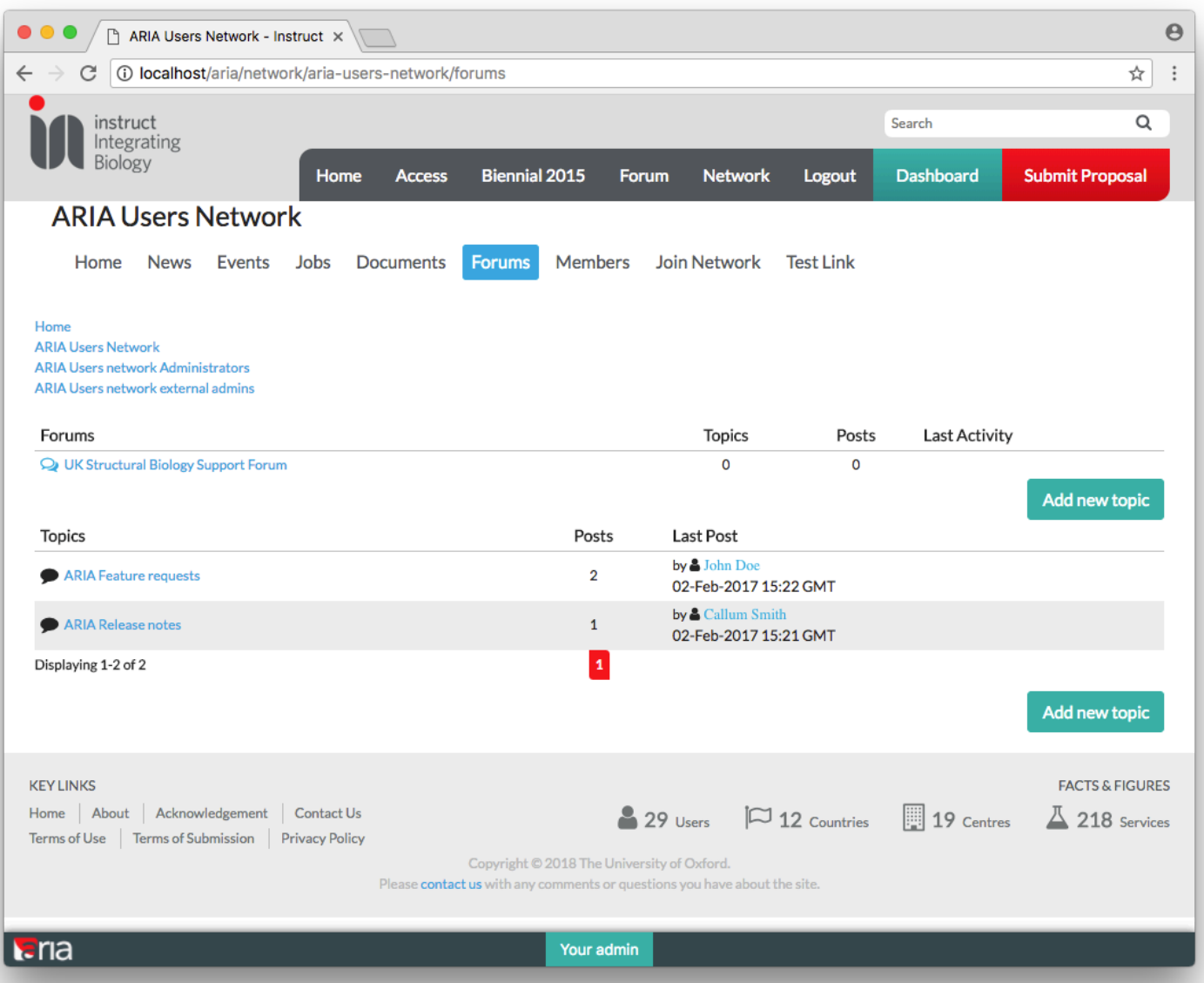

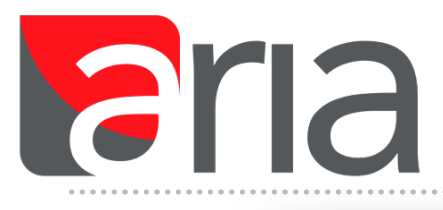

## *Networks: Forums*

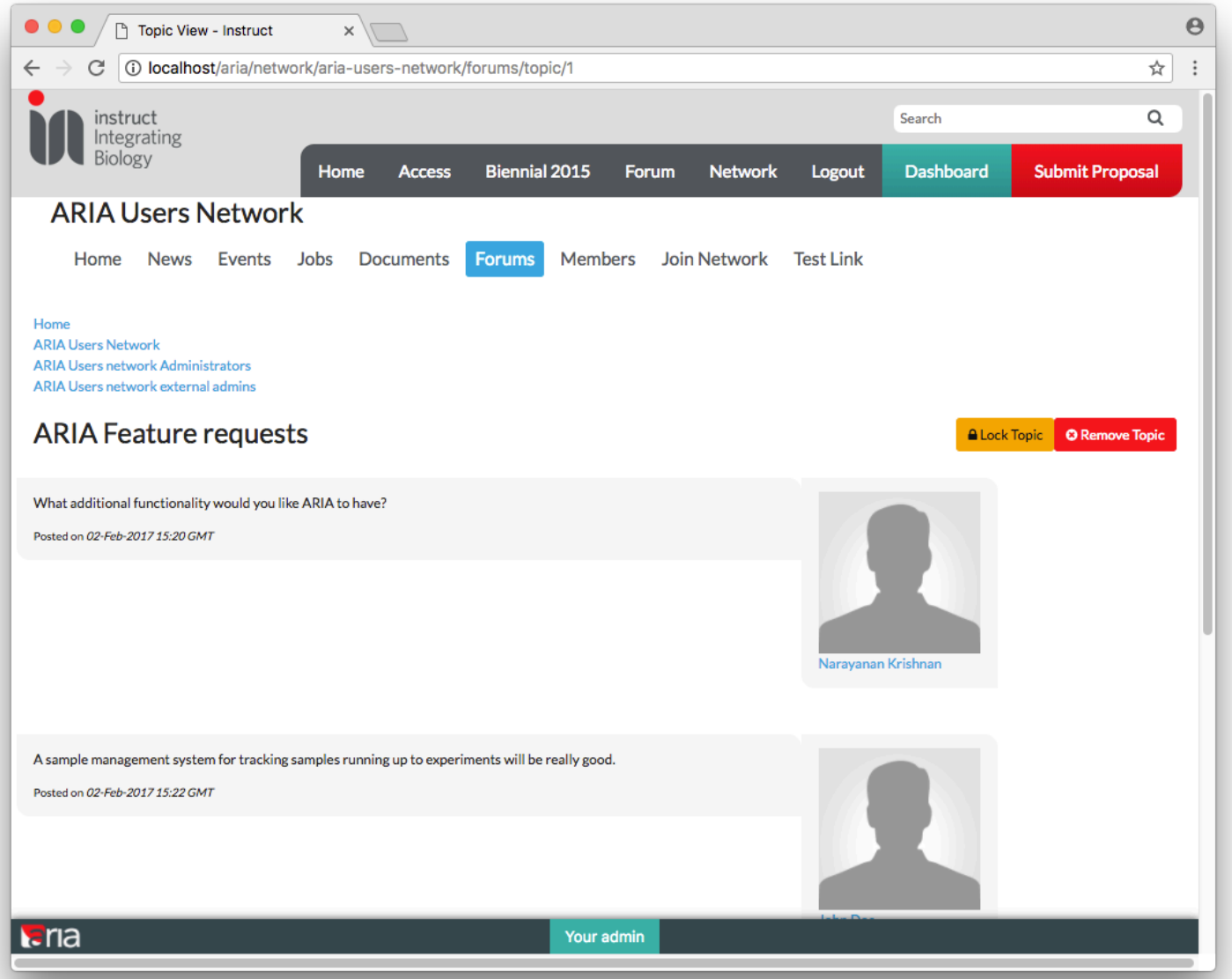

- **Networks**  $\bullet$
- **News**  $\bullet$
- **Events**  $\bullet$
- Jobs  $\bullet$
- Pages  $\bullet$
- **Forums**  $\bullet$
- **CRM**
- **Documents**  $\bullet$
- **Surveys**  $\bullet$

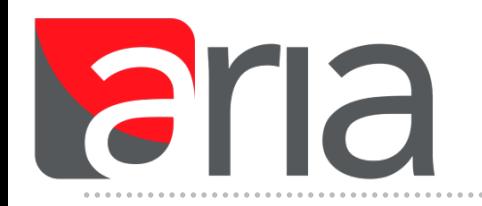

- *ARIA has an in-house CRM (Customer Relationship Manager) which is used to send mailshots to users and user groups*
- *CRM has customisable templates and branding can be produced to match an individual organisation's look and feel*
- *Used for event advertisements, newsletters, notification of calls etc.*

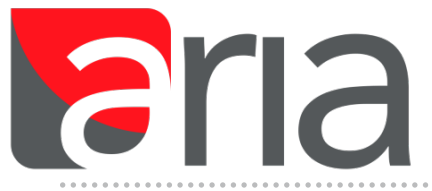

### *Networks: CRM*

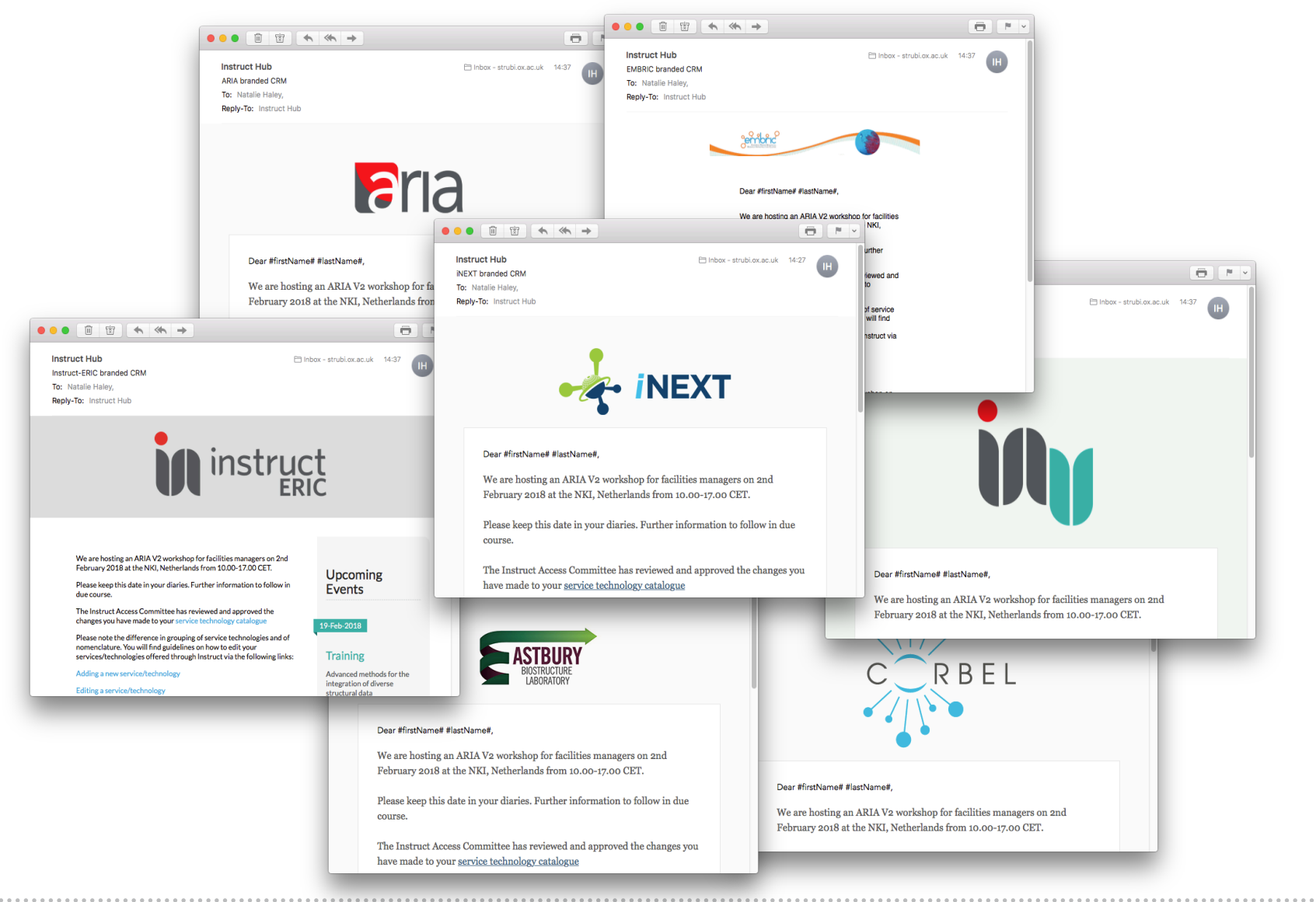

- **Networks**  $\bullet$
- **News**  $\bullet$
- Events  $\bullet$
- Jobs  $\bullet$
- Pages  $\bullet$
- **Forums**  $\bullet$
- **CRM**  $\bullet$
- **Documents**
- **Surveys**  $\bullet$

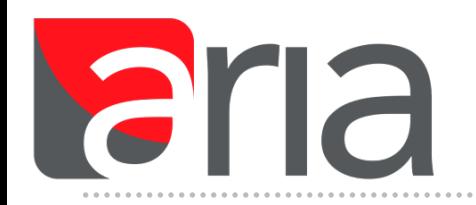

- *Documents can be uploaded to ARIA*
- *Documents have customisable permissions which can be applied to individual users or user groups*

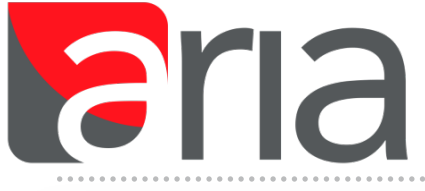

### *Networks: Documents*

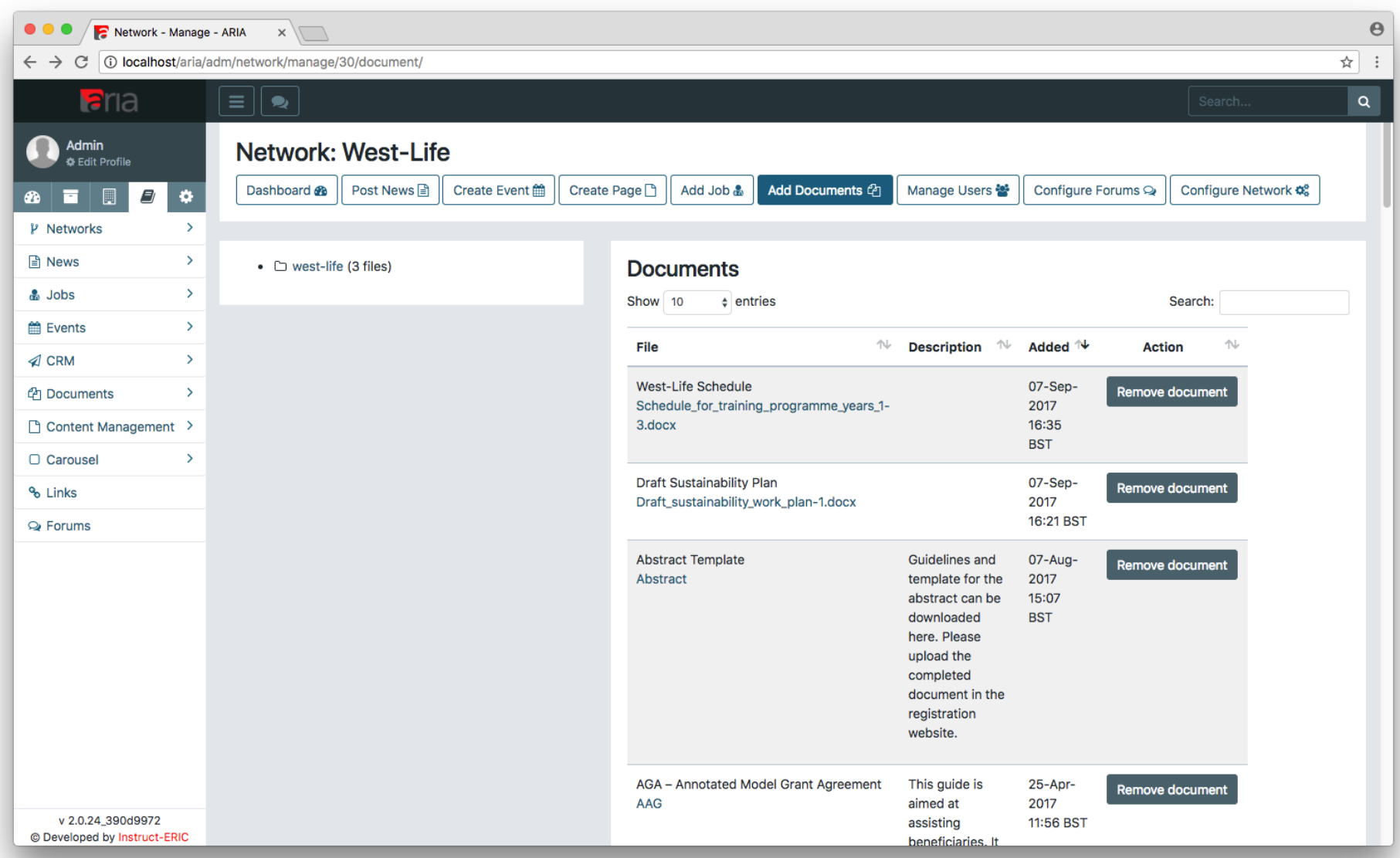

- **Networks**  $\bullet$
- **News**  $\bullet$
- Events  $\bullet$
- Jobs  $\bullet$
- Pages  $\bullet$
- **Forums**  $\bullet$
- **CRM**  $\bullet$
- **Documents**  $\bullet$
- **Surveys**

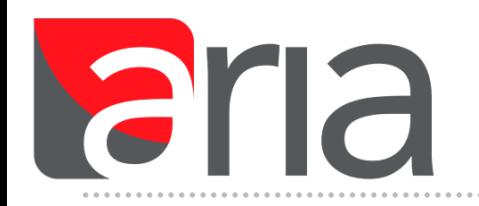

- *Very similar to calls: Submission form in this case is a questionnaire/survey*
- *Each survey has a fully customisable submission form*
- *Survey content can be imported from previous surveys*
- *Survey responses can be managed using a simple one page overview*

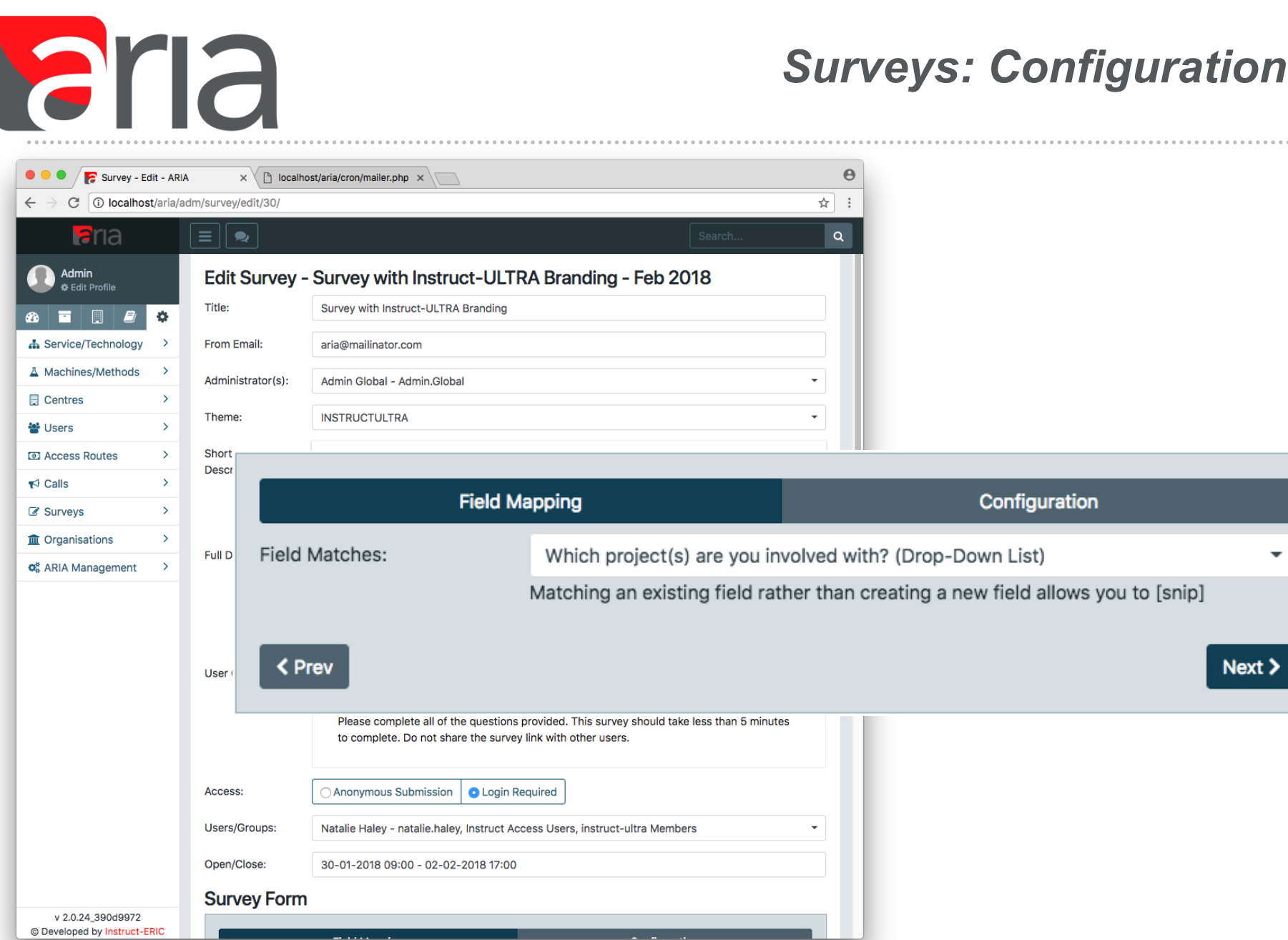

36 Instruct Access Management System | Presentation by Natalie Haley **Conserverse Conserverse Conserverse Conserverse Conserverse Conserverse Conserverse Conserverse Conserverse Conserverse Conserverse Conserverse Conserve** 

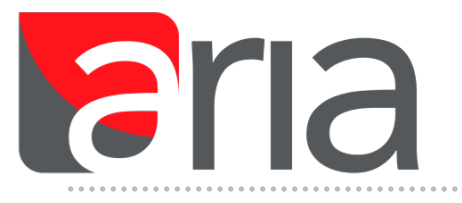

## *Surveys: Branding*

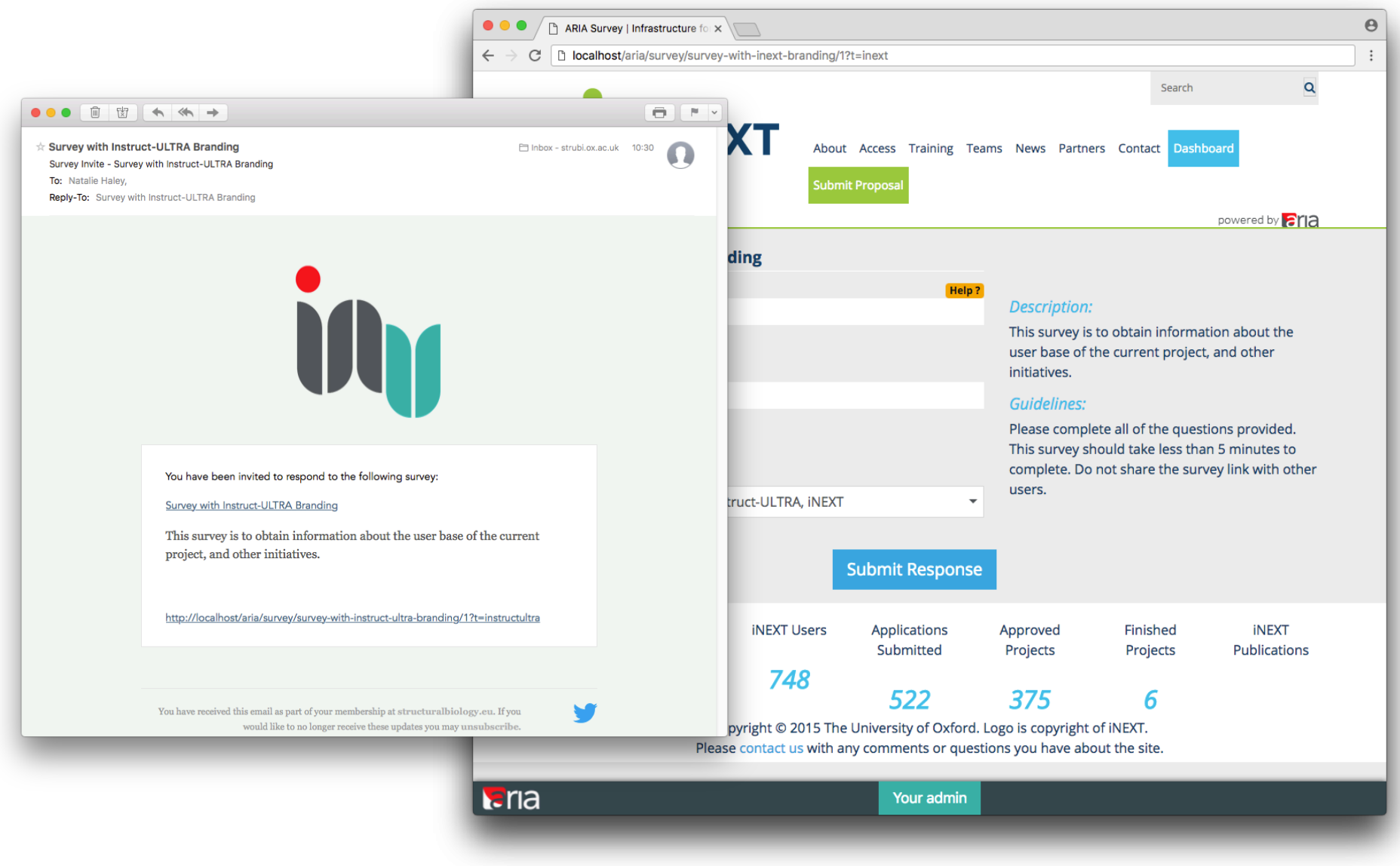

37 Instruct Access Management System | Presentation by Natalie Haley **Conserverse Conserverse Conserverse Conserverse Conserverse Conserverse Conserverse Conserverse Conserverse Conserverse Conserverse Conserverse Conserve** 

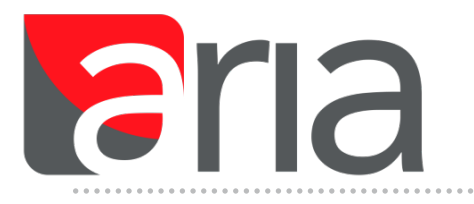

## *Surveys: Help text*

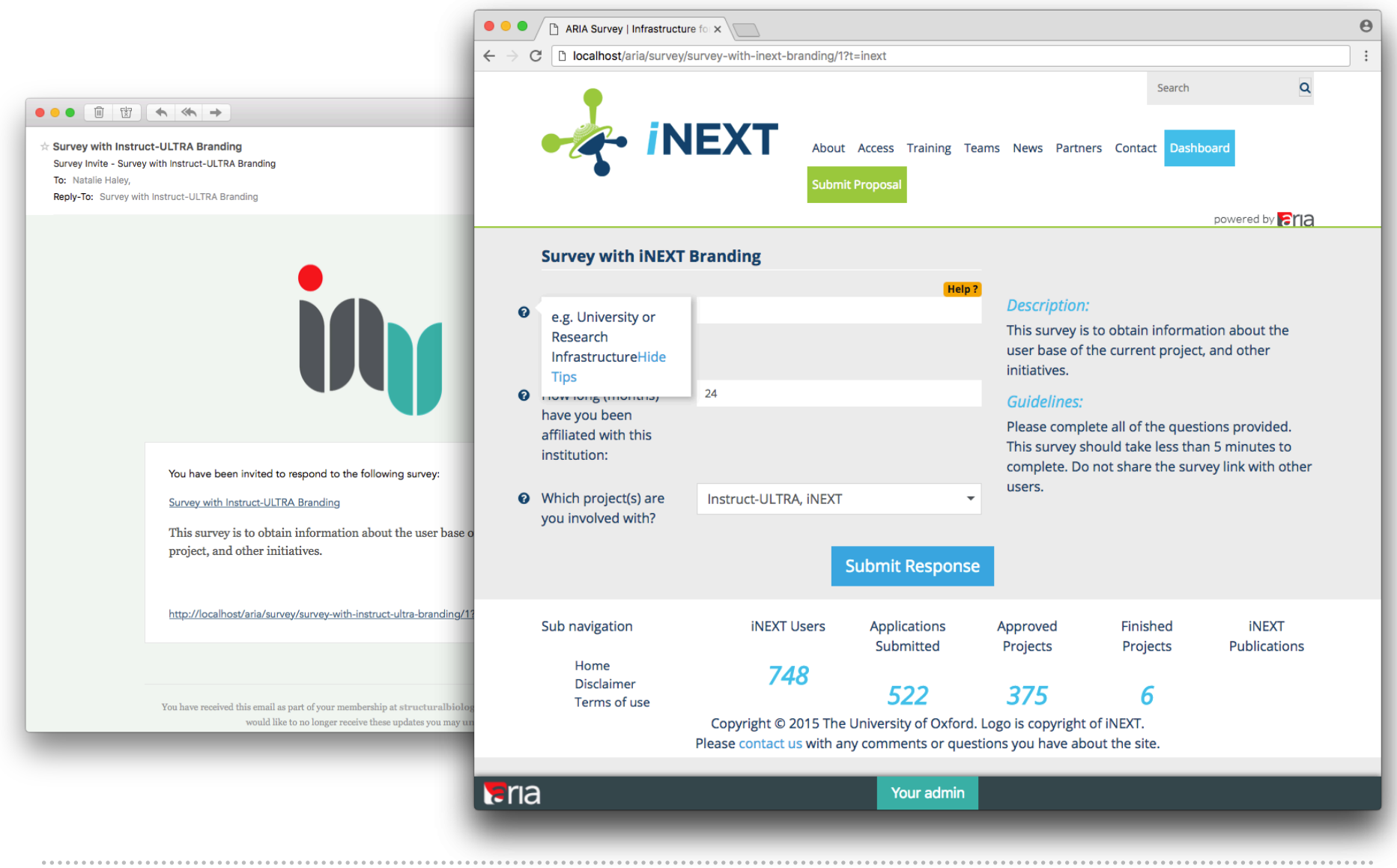

38 Instruct Access Management System | Presentation by Natalie Haley © Instruct Structural Biology 2018

Sug

## *Surveys*

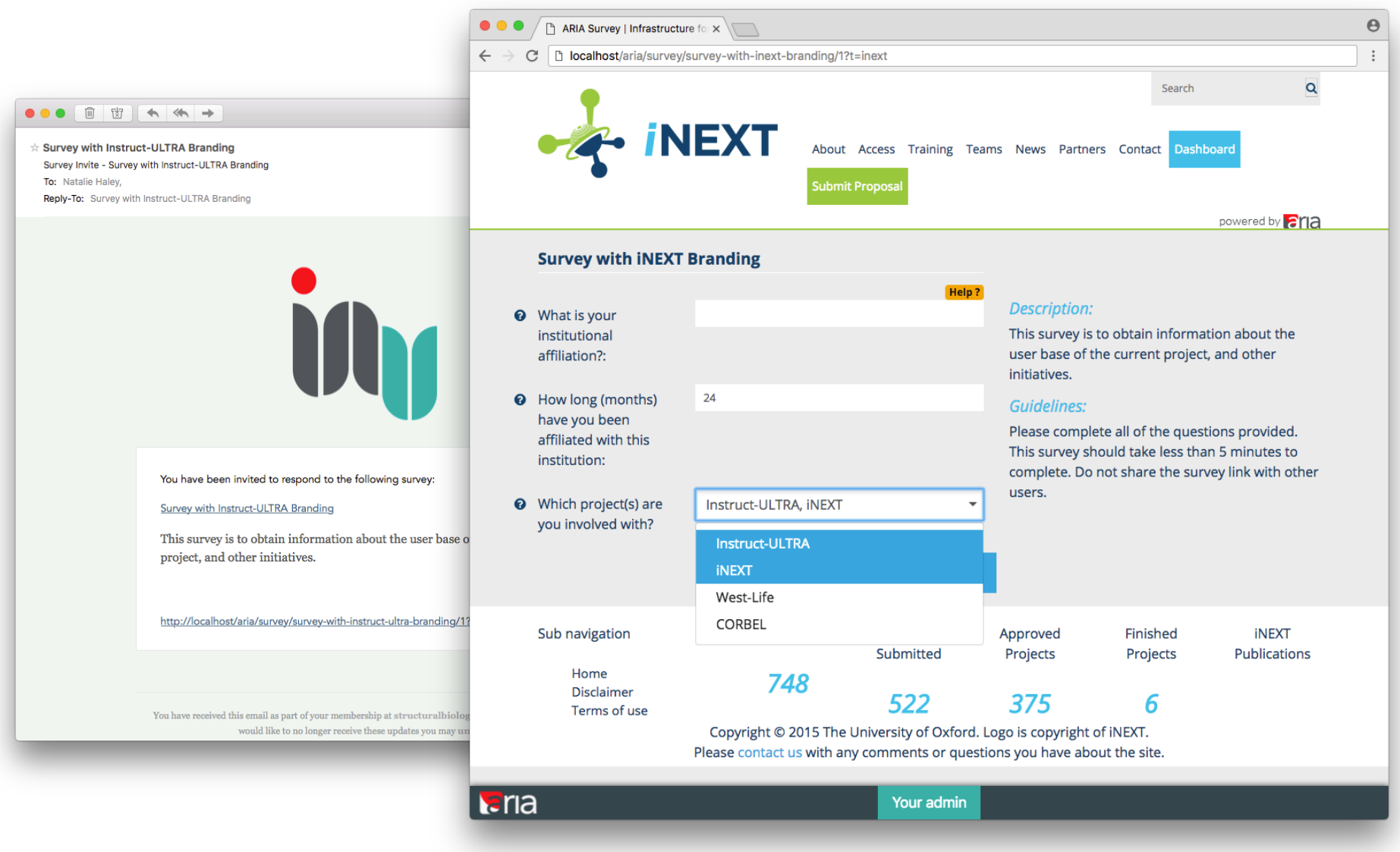

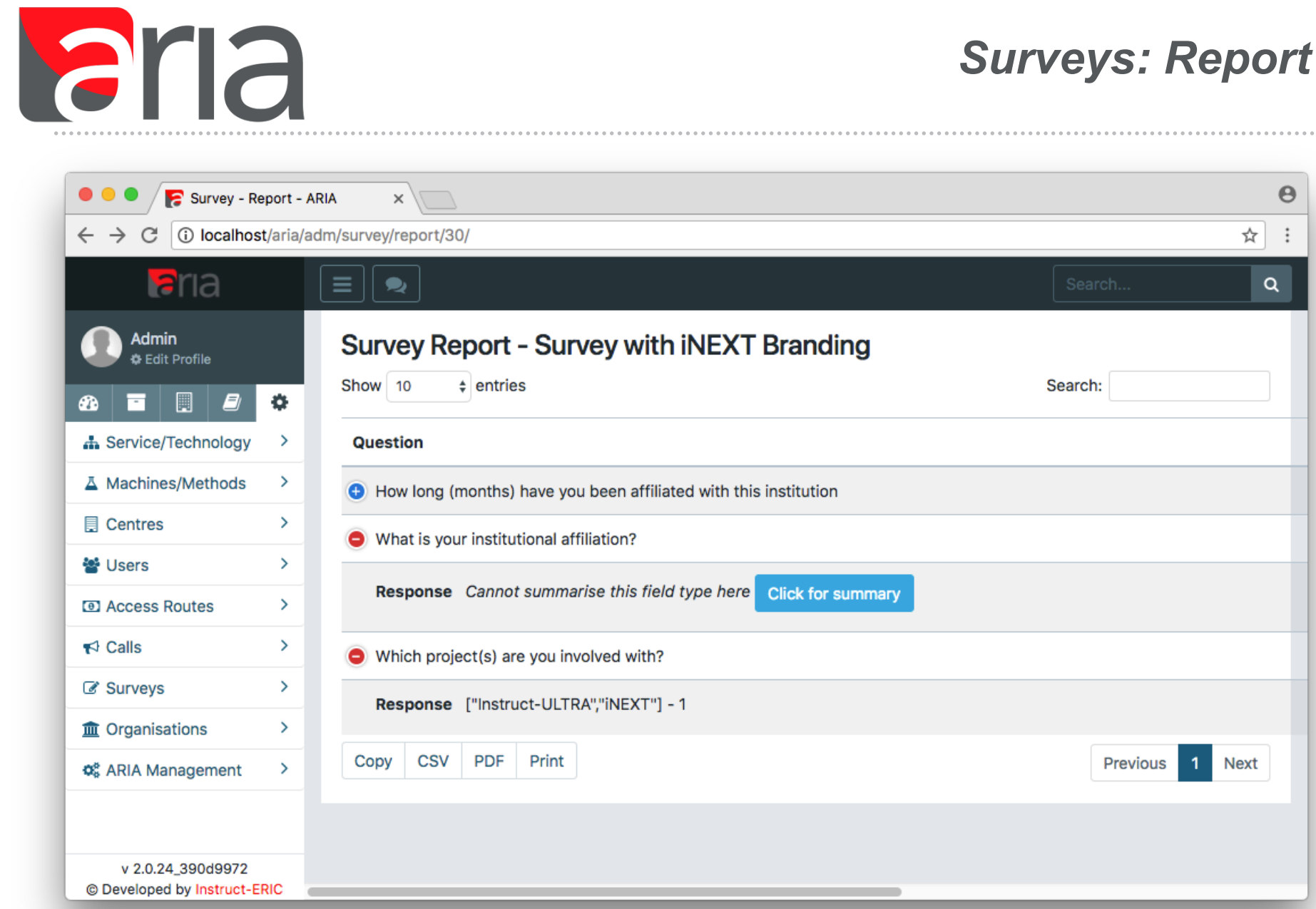

*Surveys: Report*

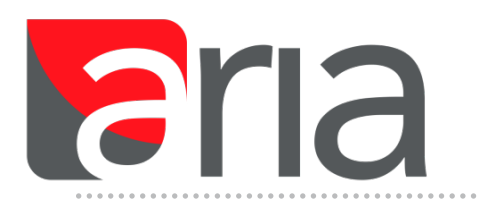

### Questions?

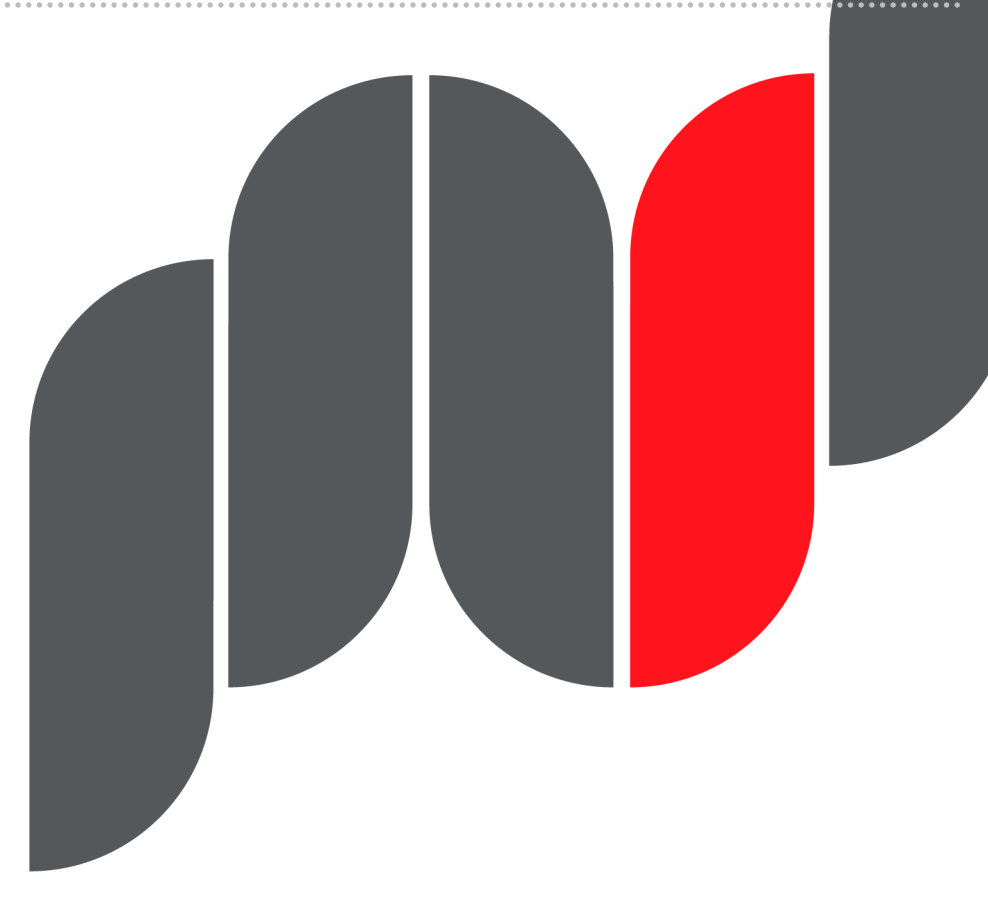

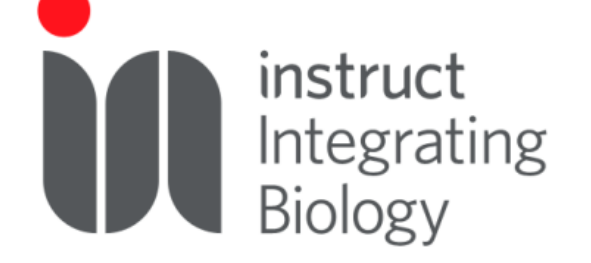

Join Instruct at **www.structuralbiology.eu**

© Instruct Structural Biology 2018